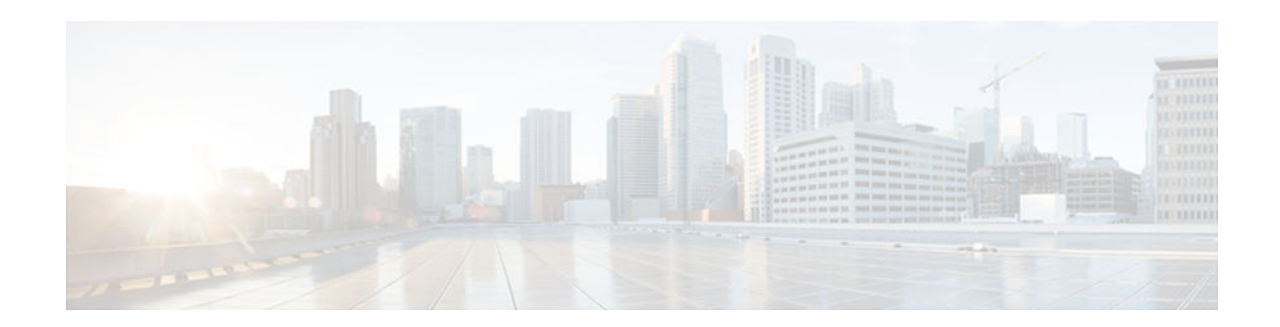

# **On-Demand Routing Commands**

- [router odr, page 2](#page-1-0)
- [timers basic \(ODR\), page 4](#page-3-0)

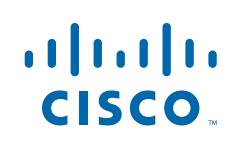

### <span id="page-1-0"></span>**router odr**

To configure an On-Demand Routing ( ODR) process on a Cisco router, use the **routerodr** command in global configuration mode. To disable the ODR process, use the **no** form of this command.

**router odr commandrouter odr**

**no router odr**

- This command has no arguments or keywords **Syntax Description**
- No default behavior or values **Command Default**
- Global configuration **Command Modes**

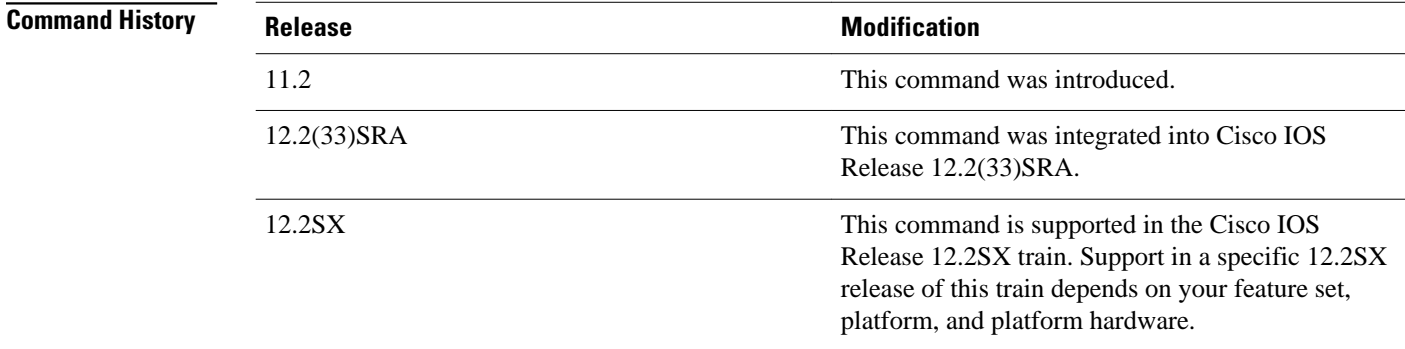

#### **Usage Guidelines**

The router odr command is used to configure a router as an ODR hub router to dynamically accept routes from stub peers. ODR provides IP routing with minimal configuration requirements. The overhead of dynamic routing protocol is avoided without incurring the configuration and management overhead of static routing.

The ODR process maintains a routing table, which is populated with information learned from ODR stub peers. Cisco Discovery Protocol (CDP) must be enabled on the hub router and stub peers. ODR timing values should be tuned based the number of peers and the speed of the links in your network. Route filtering should be applied consistently.

### **Examples**

In the following example, an ODR process is enabled, a distribution list is configured to filter routes learned from ODR stub peers, and redistribution statement is configured under the Open Shortest Path First (OSPF) routing process:

Router(config)# access-list 101 permit ip host 10.0.0.1 192.168.1.0 0.0.0.255 Router(config)# access-list 101 permit ip 10.0.10.2 255.0.0.0 192.168.2.0 0.0.0.255 Router(config)# router odr Router(config-router)# distribute-list 101 in Router(config-router)# exit Router(config-router)# router ospf 1 Router(config-router)# redistribute odr subnets

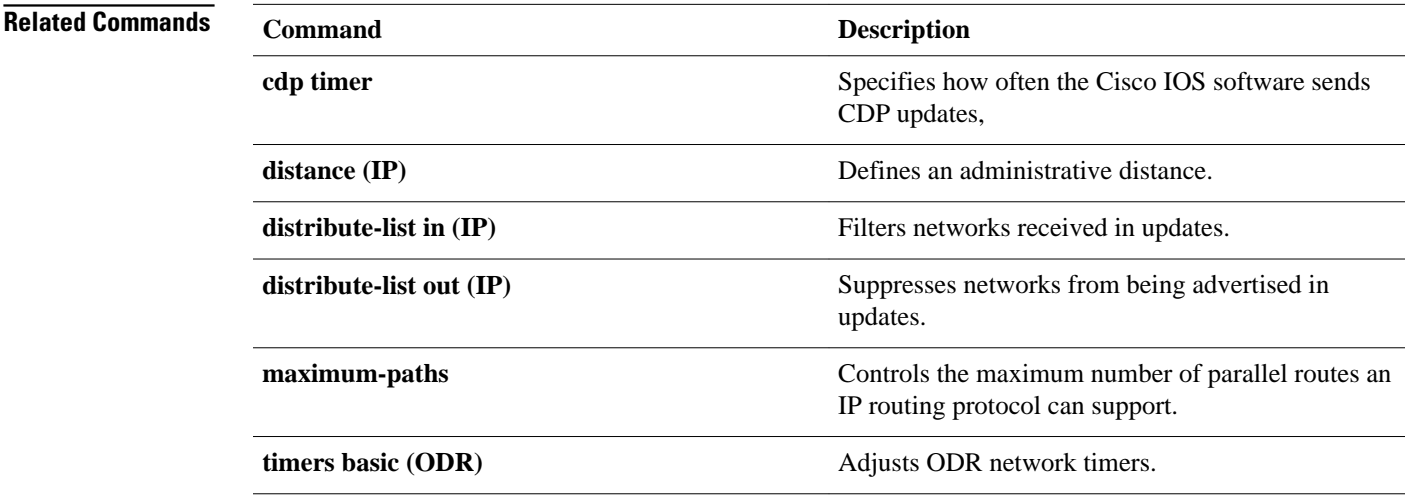

## <span id="page-3-0"></span>**timers basic (ODR)**

To adjust On-Demand Routing (ODR) network timer values, use the **timers basic** command in router configuration mode. To restore default ODR network timer values, use the **no** form of this command.

**timers basic** *update invalid holddown flush* [*sleep-time*]

**no timers basic**

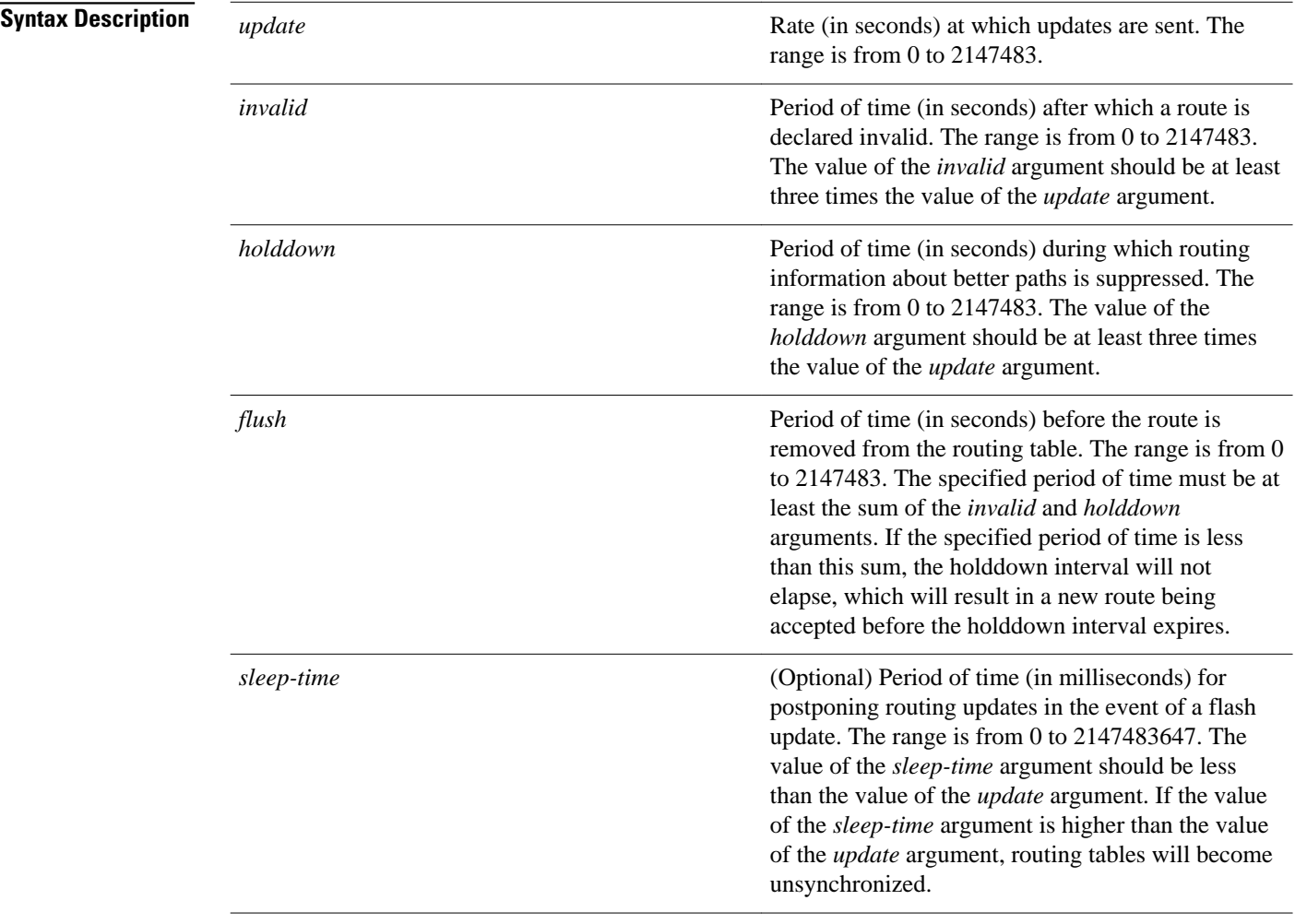

### **Command Default**

ODR uses the following default values if this command is not configured or if the **no** form of this command is entered: *update*: 90 seconds; *invalid*: 270 seconds; *holddown*: 280 seconds; *flush*: 630 seconds; and *sleep-time*: 0 milliseconds.

**Command Modes**

Router configuration (config-router)

**Command History**

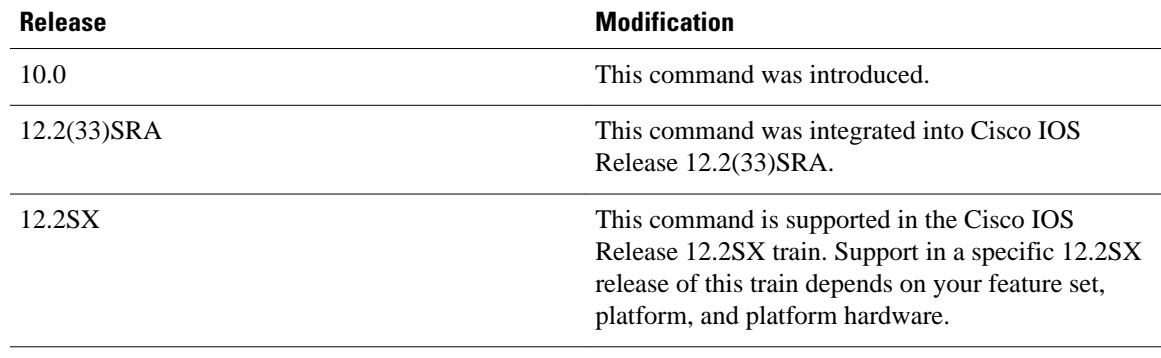

### **Usage Guidelines**

The basic timing parameters for ODR are adjustable. Because ODR executes a distributed, asynchronous routing algorithm, these timers must be the same for all routers and access servers in the network.

**Note** The current and default timer values are displayed in the output of the **show ip protocols** command. The relationships among the various timers should be preserved as described in the syntax description table.

### **Examples**

In the following example, updates are configured to be broadcast every 5 seconds. If a reply is not received from a peer within 15 seconds, the route is declared invalid. Information about better paths is suppressed for an additional 15 seconds. At the end of the suppression period, the route is flushed from the routing table.

```
Device(config)# router odr
Device(config-router)# timers basic 5 15 15 30
Device(config-router)# end
```
**Note** When you configure a short update period, you run the risk of congesting slow-speed serial lines, which is less of a concern on high-speed links, such as Fast Ethernet, Gigabit Ethernet, and T1-rate serial links.

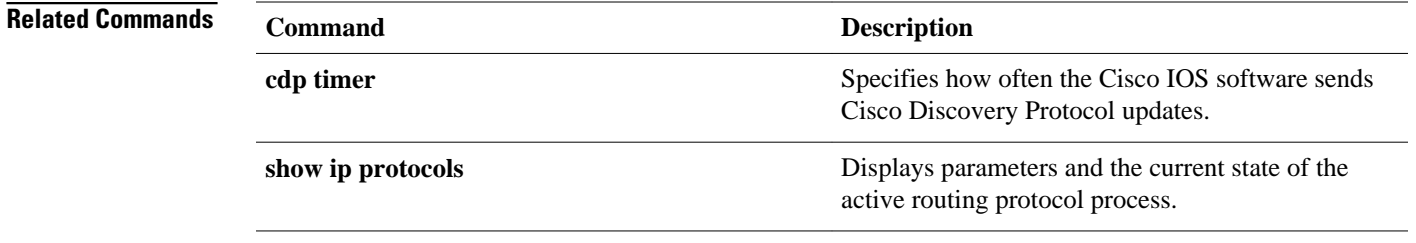

 $\overline{\phantom{a}}$ 

© 2012 Cisco Systems, Inc. All rights reserved.